## Domáca úloha č.2

Všetky výpočty boli vykonané pomocou Pythonu s modulmi matplotlib a numpy. Pri oboch histogramoch sme najvprv volili 100 binov. Zo tvarov exponenciálnej funkcie a funkcie mocninovej vo všeobecnosti odhadneme, že pri súbore data 2 (obr. 2) sa jedná o exponenciálne rozdelenie a o mocninové pri súbore data 1 (obr. 1). Pretože prvý histogram moc užitočný v takomto tvare nie je, zdvojnásobili sme počet binov a hodnoty na x-ovej osy obmedzili do 20 (obr. 3), keďže pravdepodobnosť ich výskytu je taká nízka, že skoro splýva s osou x. Zo známych vzťahov dopočítame stredné hodnoty, rozptyly a parametre p a τ. Pre mocninové rozdelenie je rozptyl nekonečno, lebo p je z intervalu (1,3). Nakoniec porovnáme histogrami vytvoré z dát s hodnotami príslušných distribučných funkcií (obr. 4 a obr. 5). Vidíme, že sa približne zhodujú.

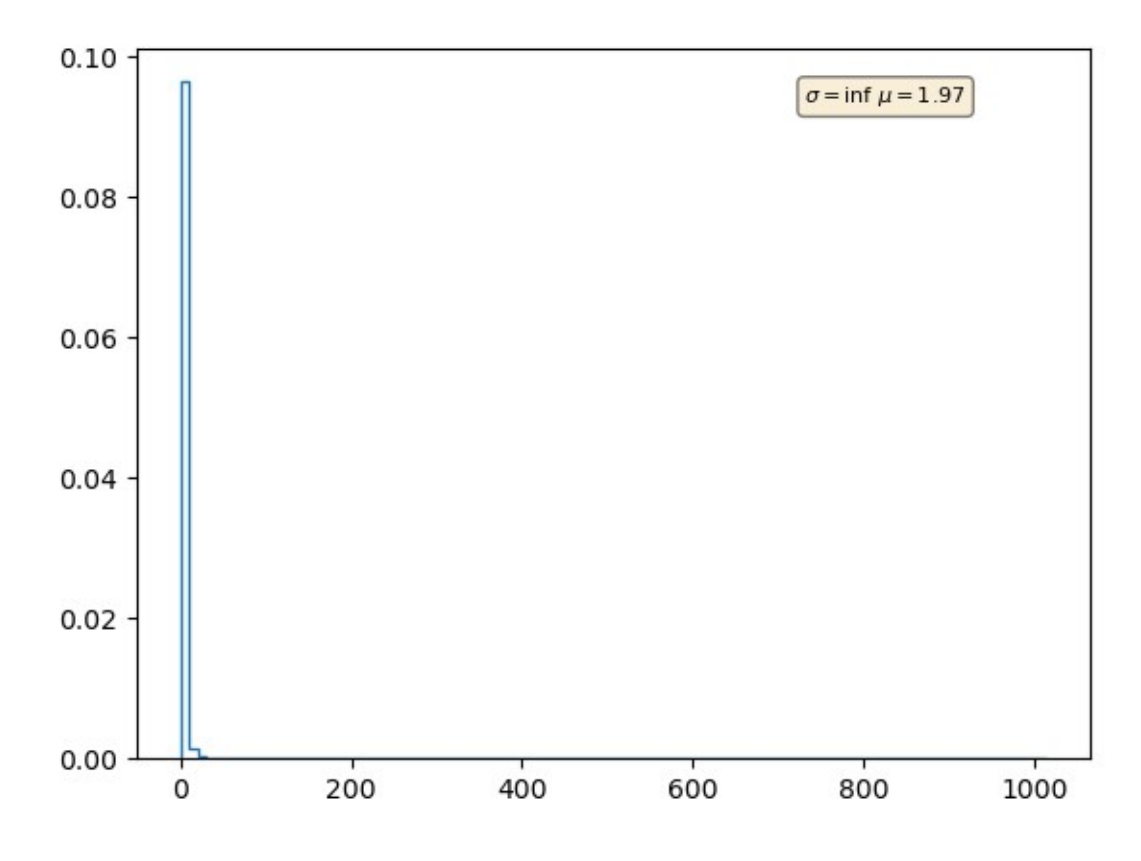

*Obrázok 1: data1, nbins=100, xmax=max(data1)*

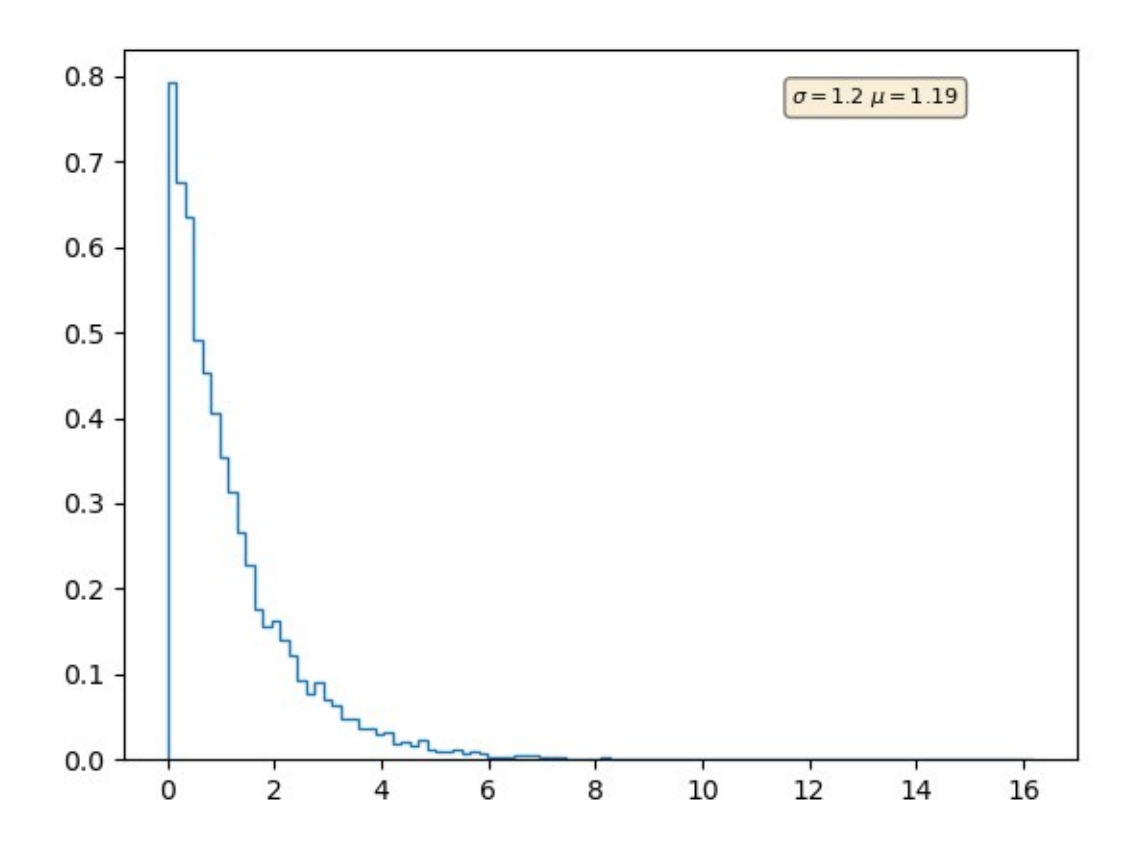

*Obrázok 2: data2, nbins=100*

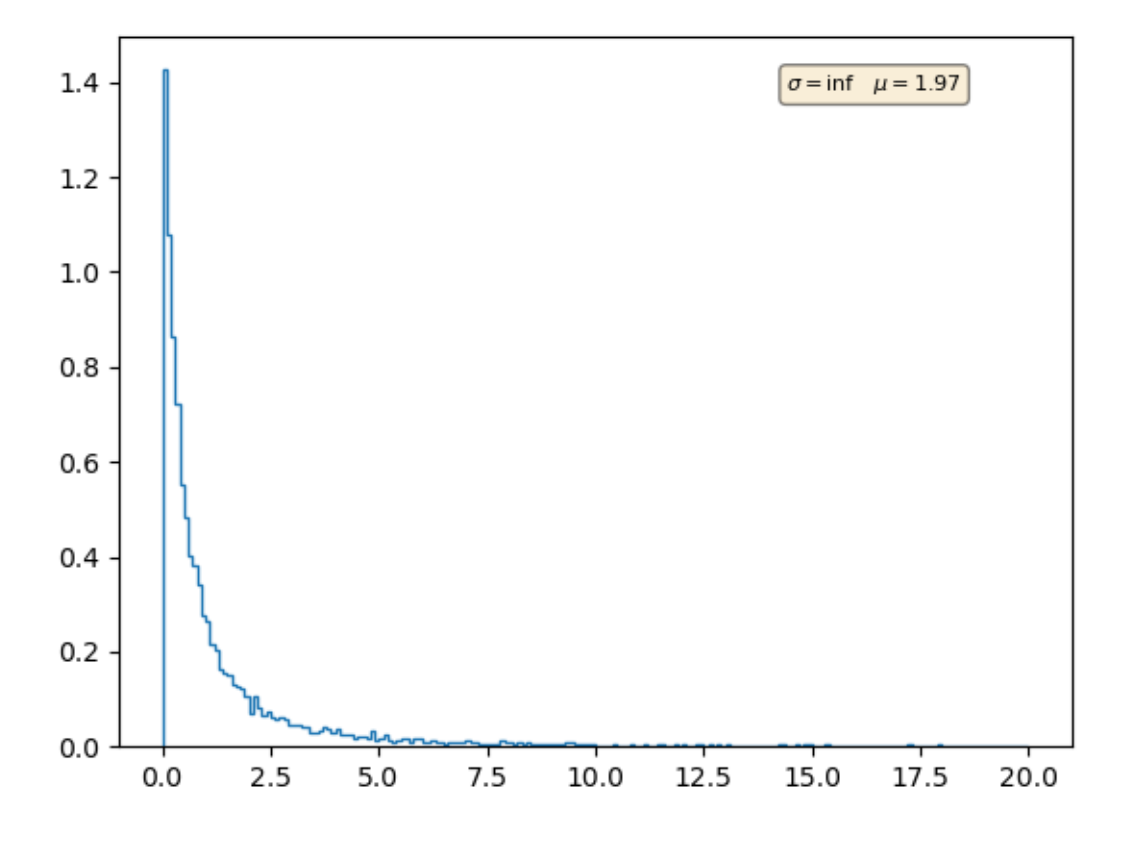

*Obrázok 3: data1, nbins=200, xmax=20*

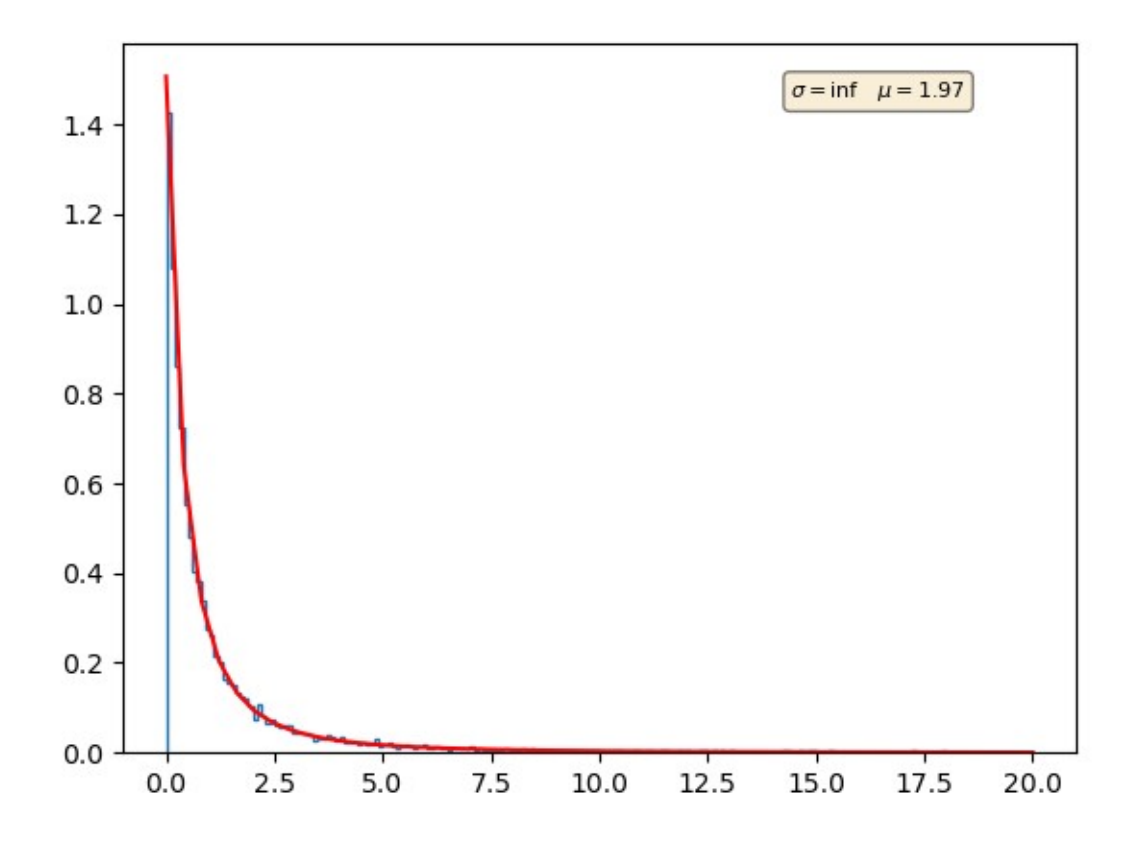

*Obrázok 3: data1, histogram a distribučná funkcia, p=2,51*

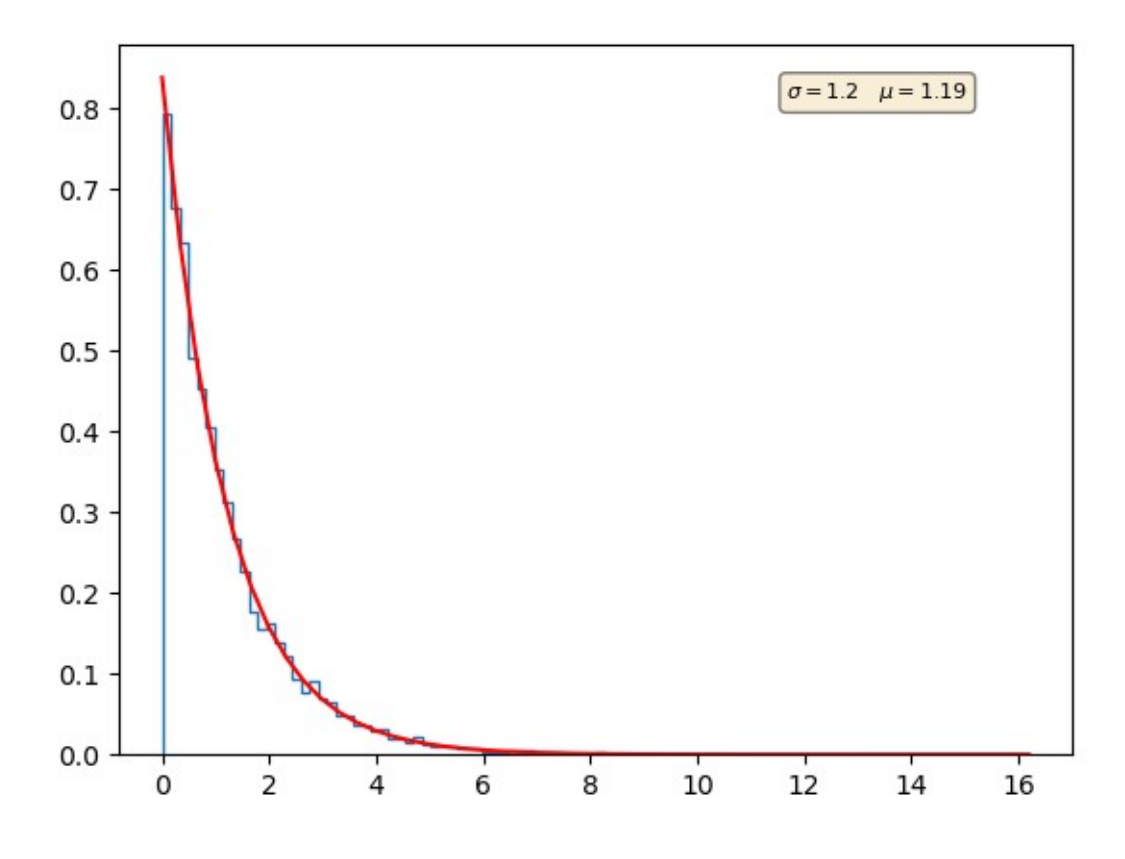

*Obrázok 4: data2, histogram a distribučná funkcia, τ=1.19*